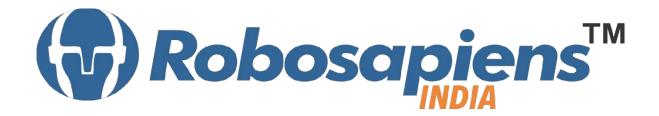

# Course & Kit Content Of

Quadcopter & UAV

**Duration 15 Days** 

Kit Partner

# ROBOMART.com

### Corporate Office

Robosapiens Technologies Pvt. Ltd. B 5, Block 'C', Sector-31, Noida-201301

Email: <u>info@robosapi.com</u>

Website: <a href="http://www.robosapi.com">http://www.robosapi.com</a>

Course Name : QUADCOPTER & UAV

Certification : By Robosapiens Technologies Pvt. Ltd.

Toolkit : **FREE** to Each Participant

#### **Detailed Course Content:**

#### 1. Introduction to Multicopter

- 1.1. Definition
- 1.2. History of Quadcopter
- 1.3. Difference between different types of Multicopter
- 1.4. Why Quadcopter
- 1.5. How Quadcopter works
- 1.6. Application of Quadcopter
- 1.7. Current Industrial Quadcopter
- 1.8. Future of Quadcopter

#### 2. Anatomy of Quadcopter

- 2.1. What are Basic Modules?
- 2.2. Why Need of Basic Modules
- 2.3. Operating Techniques
- 2.4. Constructional Techniques
- 2.5. Working Approach on Quadcopter.

#### 3. Base of Multicopter

- 3.1. Frame
- 3.2. Types of Frame
- 3.3. Frame Configuration
- 3.4. Propeller
- 3.5. History of Propeller
- 3.6. Theory and Designing of Propeller
- 3.7. Standard Propeller Size
- 3.8. Different forces acting on Propeller
- 3.9. Understanding Propeller Size and Control
- 3.10. Analysis of Propeller Pitch, Diameter and RPM

#### 4. Introduction to Sensors (Input Device)

- 4.2. Various Industrial Sensors
- 4.3. Selection of Sensor
- 4.4. Use of Sensor in QuadCopter
- 4.5. Interfacing of Sensors
- 4.6. Basic working Technique of Sensor
- 4.7. Application of Sensor

#### 5. How to work on Educational & Engineering Level Actuator

- 5.1. Types of Motors
- 5.2. Basic working concept of Motors
- 5.3. Difference between Brushed and Brushless DC motor
- 5.4. Characteristics of BLDC
- 5.5. Advantages of BLDC
- 5.6. Applications of BLDC
- 5.7. Theory of operation of BLDC
- 5.8. Different Phase BLDC Motor
- 5.9. Evaluation of BLDC.

#### 6. Electronic Speed Controller (ESC)

- 6.1. Features
- 6.2. Working
- 6.3. Pulse Width Modulation
- 6.4. Interfacing of ESCs
- 6.5. Start up Procedures
- 6.6. Protection Methods
- 6.7. Trouble Shooting.

#### 7. Introduction to Flight Controller Board

- 7.1. What is Computational Device?
- 7.2. Transistor
- 7.3. Logic Gates
- 7.4. Difference between Microcontroller and Microprocessor.
- 7.5. Microcontroller Architecture and Interfacing.
- 7.6. Understanding the detailed pin out of the Microcontroller.
- 7.7. Understanding different protocols and peripherals of Flight Controller Board
- 7.8. How can we use Microcontroller in our Own Circuits?

#### 8. Programming concept for Quad

8.1. Timers 8.1.1. Types of Timer

#### 8.1.2. Programming concept of Timers

- 8.2. PWM
  - 8.2.1. Theory of PWM
  - 8.2.2. Programming concept of PWM
- 8.3. USART
  - 8.3.1. USART Programming concept
- 8.4. Analog to Digital Converter
  - 8.4.1. Theory of ADC
  - 8.4.2. Programming concept of ADC
  - 8.4.3. Programming concept of Accelerometer 1

#### 9. **Introduction to Battery**

- 9.1. Difference between Lithium Ion (Li-ion) and Lithium Polymer (Lipo) Battery
- 9.2. Characteristics of Lipo Battery
- 9.3. Benefits and Downsides of using Lipo
- 9.4. Charging Lipo Battery
- 9.5. Maximum charge voltage and current
- 9.6. How to overcome over discharging
  - 9.7. Do's and Don'ts for Lipo
  - 9.8. Safety Precautions.

#### 10. Radio Devices

- 10.1. Definition
- 10.2. Use of RC Remote Control
- 10.3. Understanding Radio Transmitter
- 10.4. Types of Radio Transmitter
- 10.5. Different Channels of Radio Transmitter
- 10.6. Basic Functionalities of RC Transmitter

#### 11. Assembling the Robosapiens Quadcopter Mega DIY Kit

#### 12. Installation of Software and Debugging

- 12.1. Flashing the Firmware into Flight Controller Board with the use of Programmer
- 12.2. Updating the Firmware
- 12.3. Synchronizing RC Transmitter and Receiver

12.5. Working with Flying Model Simulator (FMS)

## 13. Theory of Interfacing External devices

- 13.1. GPS
- 13.2. Camera

# **LIVE Projects Covered:**

- 1. Calibrating RC Transmitter
- 2. Flying Model Simulator
- 3. Assembling
- 4. Flying Session

# 15 Days KIT Contains:

| S. No. | Name of the Component                                                   | Quantity | Figure                                                                                                    |
|--------|-------------------------------------------------------------------------|----------|----------------------------------------------------------------------------------------------------|
| 1      | Glass Fiber Quadcopter Frame with integrated Power Distribution Circuit | 2        | ROSEMANT COM                                                                                                    |
| 2      | Pair Legs (RED and White)                                               | 2        |                                                                                                    |
| 3      | Pair Propellers (Left and Right)                                        | 2        |                                                                                                    |
| 4      | Screw driver                                                            | 1        |                                                                                                    |
| 5      | Robosapien's Educational and<br>Software Material CD                    | 1        | Robotics with AVR                                                                                                    |
| 6      | Nut Bolt Packet                                                         | 1        | 外壳                                                                                                    |
| 7      | Paper Beg/Box                                                           | 1        | A CONTROL OF THE PARTY OF THE PARTY OF THE P |